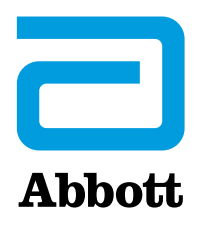

# **Avviso Urgente di Sicurezza di Campo**

Avviso di Prestazione della Batteria (Battery Performance Alert, BPA) e Aggiornamento Firmware per la Sicurezza Informatica per alcuni ICD & dispositivi per CRT-D

23 Aprile 2018

Egregio Dottore,

nel contesto degli aggiornamenti di sistema pianificati e iniziati nel 2017 con il rilascio della versione software v8.2.2 per Merlin@home™, Le stiamo scrivendo per metterLa a conoscenza di nuovi firmware destinati a rafforzare ulteriormente la sicurezza e migliorare le prestazioni dei nostri dispositivi cardiaci impiantabili ad alto voltaggio (HV) (ICD e CRT-D). L'aggiornamento del firmware è consigliato per tutti i pazienti idonei e include i seguenti aggiornamenti:

- 1. un **aggiornamento del battery performance alert** per incrementare la capacità di rilevamento dell'esaurimento prematuro della batteria in determinati dispositivi HV (ad esempio, i dispositivi coinvolti nell'Avviso di Sicurezza relativo alle Batterie), e
- 2. un **aggiornamento sulla cybersecurity** per fornire un ulteriore livello di protezione contro l'accesso non autorizzato ai dispositivi.

Questo aggiornamento firmware sarà reso disponibile in seguito all'approvazione regolatoria locale. Le informazioni fornite di seguito hanno lo scopo di assistere medici e pazienti nella comprensione di questo aggiornamento firmware e dei relativi benefici e rischi.

#### **Aggiornamento Firmware per il Rilevamento Da Dispositivo, della Prestazione Anomala della Batteria nei Dispositivi oggetto dell'Avviso di Sicurezza relativo alle Batterie.**

Questo aggiornamento firmware incorpora il Battery Performance Alert (BPA) per il rilevamento, da dispositivo della prestazione anomala della batteria dovuta ai cortocircuiti indotti da cluster di litio nei nostri dispositivi Fortify™, Fortify Assura™, Quadra Assura™, Quadra Assura MP™, Unify™, Unify Assura™ e Unify Quadra™ fabbricati tra gennaio 2010 e maggio 2015 e oggetto dell'Avviso di Sicurezza datato 11 ottobre 2016 ("**Dispositivi oggetto dell'Avviso di Sicurezza relativo alle Batterie**").

Come comunicato ad Agosto 2017, l'algoritmo BPA è uno strumento di gestione destinato a fornire una notifica anticipata della prestazione anomala della batteria nei dispositivi oggetto dell'Avviso di Sicurezza della Batteria prima dell'esaurimento precoce della batteria stessa. Fino ad ora, il rilevamento di questo avviso era disponibile solo attraverso il sistema di monitoraggio remoto Merlin.net ™ e tramite il programmatore Merlin ™ in occasione delle valutazioni di follow-up di routine. Questo aggiornamento firmware consente ora il rilevamento da dispositivo della prestazione anomala della batteria con invio, in caso di attivazione di BPA, di una notifica vibrazionale al paziente garantendo così un monitoraggio continuo anche nelle situazioni in cui rispettare la programmazione delle trasmissione è difficile (ad es. durante i viaggi). Inoltre, continuerà ad essere inviato un avviso ai medici attraverso il sistema di monitoraggio remoto Merlin.net™ e il programmatore Merlin™ durante le valutazioni di follow-up.

Ulteriori informazioni, incluse le comunicazioni di cui sopra inviate ai medici, le informazioni dettagliate sull'algoritmo BPA, i metodi di test e le prestazioni sono disponibili sul nostro sito Web [www.sjm.com/notices.](http://www.sjm.com/notices)

#### **Aggiornamento Firmware sulla Cybersecurity**

L'aggiornamento firmware per la Cybersecurity incrementa la sicurezza finalizzata a ridurre il rischio di accessi non autorizzati alle seguenti famiglie di dispositivi HV che sfruttano la comunicazione in radiofrequenza (RF): Fortify™, Fortify Assura™, Quadra Assura™, Quadra Assura MP™, Unify™, Unify Assura™, Unify Quadra™, Promote Quadra™ ed Ellipse™.

I dispositivi di generazione precedente (ad esempio, Current™ e Promote™) non sono in grado di accettare l'aggiornamento firmware a causa di limitazioni tecnologiche. In caso di dubbi relativi alla sicurezza informatica per i pazienti impiantati con dispositivi Current™/Promote™, si ha la possibilità di disabilitare in modo permanente la capacità di comunicazione RF del dispositivo. Tuttavia, se si sceglie questa opzione, il paziente non può più essere monitorato a distanza tramite il trasmettitore Merlin@home RF. La disattivazione permanente della RF non è consigliabile per la maggior parte dei pazienti.

Come per l'aggiornamento per la cybersecurity del 2017 avvenuto per i pacemaker, non abbiamo ricevuto segnalazioni di compromissione del dispositivo a causa di vulnerabilità della sicurezza informatica nei dispositivi impiantati associati a questa comunicazione. Secondo il Dipartimento di Sicurezza Nazionale degli Stati Uniti, compromettere la sicurezza di questi dispositivi richiederebbe un attacco molto complesso. Se ci fosse un attacco efficace, un individuo non autorizzato (ad esempio un aggressore nelle vicinanze) potrebbe accedere e impostare parametri nel dispositivo medico impiantato attraverso la funzionalità di trasmissione a radiofrequenza (RF) e, quei parametri non autorizzati, potrebbero modificare le impostazioni del dispositivo (ad esempio arrestare il pacing) o influire sulla funzionalità del dispositivo stesso. [**[1](#page-1-0)**]

#### **Processo di Aggiornamento Firmware della Battery Performance e della Cybersecurity e Rischi Associati**

Per completare il processo di aggiornamento firmware servono circa 3 minutie, durante questo periodo, il dispositivo funzionerà in modalità di backup (stimolazione VVI a 67 bpm) con la terapia HV disabilitata. Al termine dell'aggiornamento il dispositivo tornerà alle impostazioni di preaggiornamento. Si prega di fare riferimento all'Appendice per un dettaglio delle impostazioni della modalità di backup, comprese le uscite di stimolazione, e per una descrizione ulteriore del processo di aggiornamento firmware.

Come per qualsiasi aggiornamento software, c'è una probabilità molto bassa di incidenza di malfunzionamento risultante dall'aggiornamento. Questi rischi non cambiano o aumentano a seconda dell'aggiornamento che il dispositivo sta ricevendo (ad esempio, sicurezza informatica e/o BPA). Non sono stati segnalati eventi avversi gravi durante la nostra recente esperienza di aggiornamento firmware dei dispositivi a basso voltaggio. Circa lo 0,62% dei dispositivi ha subito un aggiornamento incompleto rimanendo nella modalità di stimolazione di backup. Tuttavia, in ciascun caso, i dispositivi sono stati ripristinati alla versione firmware precedente o sono stati aggiornati con successo dopo aver contattato il Servizio Tecnico. Inoltre, una piccola percentuale di pazienti (0,14%) ha lamentato una stimolazione diaframmatica o della tasca o un disagio generale durante il tempo in cui il dispositivo si trovava nella modalità di stimolazione di backup. **Non sono stati segnalati ad Abbott casi in cui il dispositivo è rimasto in modalità di backup a seguito di un tentativo di aggiornamento del firmware.**

<span id="page-1-0"></span> <sup>[1]</sup> Fare riferimento alla Comunicazione ICS-CERT ICSMA-18-135-0X

I rischi potenziali associati all'aggiornamento firmware includono, ma non si limitano a:

- disagio dovuto alle impostazioni di pacing di backup VVI,
- caricamento della versione firmware precedente a causa di un aggiornamento incompleto,<br>■ incapacità di trattare le TV/FV durante la modalità di backup a causa della disabilitazione
- incapacità di trattare le TV/FV durante la modalità di backup a causa della disabilitazione della terapia HV,
- dispositivo che rimane in modalità di backup a causa di un aggiornamento non riuscito, e
- perdita delle impostazioni del dispositivo o dei dati diagnostici

# **Raccomandazioni per la Gestione dei Pazienti (Battery Advisory and Cybersecurity)**

La sostituzione profilattica dei dispositive coinvolti non è raccomandata.

#### **Raccomandazioni per i Dispositivi Idonei all'Aggiornamento Firmware**

Pur non essendo inteso come sostitutivo del Suo giudizio professionale, noi, insieme al nostro Medical Advisory Board, raccomandiamo l'aggiornamento del firmware per tutti i pazienti idonei in occasione della prossima visita programmata o, se del caso, in base alle preferenze del paziente e del medico.

La preghiamo di considerare quanto segue:

- Discutere con i pazienti i rischi e i benefici dell'aggiornamento firmware. In questa discussione è importante considerare se il paziente è impiantato o meno con un dispositivo coinvolto nell'Avviso della Batteria e prendere in considerazione aspetti specifici del paziente quali la dipendenza da pacemaker, la frequenza della terapia ad alto voltaggio, l'età del dispositivo e le preferenze del paziente.
- Se ritenuto appropriato, installare questo aggiornamento firmware seguendo le istruzioni sul programmatore (ed elencate in Appendice).
- L'aggiornamento deve essere eseguito sotto monitoraggio appropriato e con l'attrezzatura di defibrillazione esterna disponibile.

Le seguenti raccomandazioni aggiuntive si applicano **solo** ai pazienti impiantati con dispositivi oggetto dell'Avviso della Batteria:

- I pazienti che ricevono l'aggiornamento firmware devono essere avvisati che il BPA da dispositivo attiverà un allarme vibrazionale.
- In assenza di attivazione del BPA nel dispositivo di un paziente, tramite Merlin.net o tramite il programmatore Merlin, continuiamo a raccomandare l'adesione alle raccomandazioni originali sulla gestione del paziente dell'Avviso di Sicurezza sull'Esaurimento Prematuro della Batteria del 2016 (consultare l'Appendice). Tuttavia, se viene attivato il BPA, **si consiglia l'espianto immediato del dispositivo e la sua sostituzione.**

#### **Raccomandazioni per i Dispositivi Current™ & Promote™ non Idonei all'Aggiornamento Firmware sulla Cybersecurity**

Per la maggior parte dei pazienti, la disattivazione permanente della RF non è consigliabile da[ti](#page-3-0) [i](#page-3-1) comprovati benefici e il miglioramento della sopravvivenza associati al monitoraggio remoto. [2,3] Se ha qualche preoccupazione inerente la cybersecurity dei dispositivi per quei pazienti impiantati con dispositivi Current™/Promote™, ha l'opzione di disabilitare permanentemente la capacità di comunicazione RF nel dispositivo stesso. Tuttavia, se si sceglie questa opzione, il paziente non può più essere monitorato a distanza tramite un trasmettitore Merlin@home RF.

Pertanto, insieme al nostro Medical Advisory Board, raccomandiamo quanto segue:

- Discutere con i pazienti i rischi delle vulnerabilità della cybersecurity e dei comprovati benefici del monitoraggio remoto in occasione della prossima visita programmata.
- Se ritenuto appropriato, durante un'interrogazione in clinica del dispositivo, la comunicazione RF può essere disattivata in modo permanente con un programmatore Merlin con versione software 24.2.x o successiva selezionando l'icona RF nell'angolo in alto a sinistra della schermata di riepilogo FastPath.

In caso di domande in merito a questo aggiornamento firmware del dispositivo, può contattare il Suo rappresentante Abbott o il nostro Supporto Tecnico dedicato al numero cliente +46-8474- 4147 (EU). Materiale aggiuntivo, inclusa la Comunicazione al Paziente, è disponibile sul sito [www.sjm.com/notices.](http://www.sjm.com/notices)

La tecnologia e la sicurezza sono in continua evoluzione e Abbott si impegna a garantire che i nostri prodotti includano i progressi e le protezioni più recenti per i Suoi pazienti. Il Suo feedback è importante per noi, per questo motivo Le chiediamo di contattare il Suo rappresentante Abbott per qualsiasi domanda o commento relativo a questo aggiornamento.

Cordialmente,

-

Robert Blunt Divisional Vice President, Quality Cardiac Rhythm Management

<span id="page-3-0"></span><sup>2</sup> Mittal, S., Piccini, J., Fischer, A., Snell, J., Dalal, N., & Varma, N. (2014, May). *Remote monitoring of ICD patients is associated with reduced mortality irrespective of device type*. Presented at the meeting of the Heart Rhythm Society, San Francisco, CA. This was a retrospective data review and had limitations.

<span id="page-3-1"></span><sup>3</sup> Mittal, S., Piccini, J., Fischer, A., Snell, J., Dalal, N., & Varma, N. (2014, May). *Increased adherence to remote monitoring is associated with reduced mortality in both pacemaker and defibrillator patients*. Presented at the meeting of the Heart Rhythm Society, San Francisco, CA. This was a retrospective data review and has limitations.

# **APPENDICE**

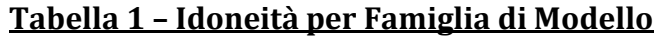

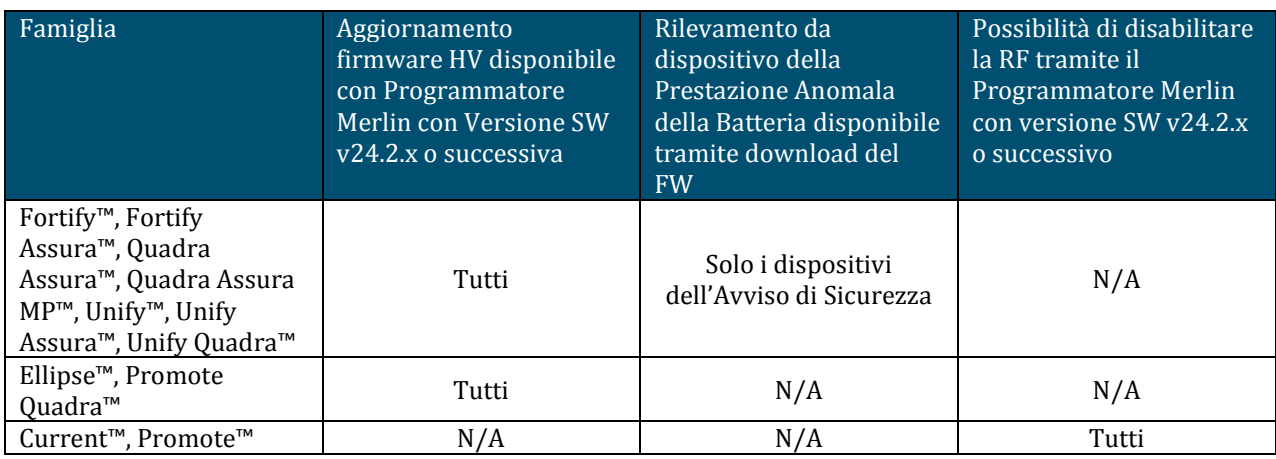

# **Tabella 2 - Impostazioni del Dispositivo HV durante il download del Firmware**

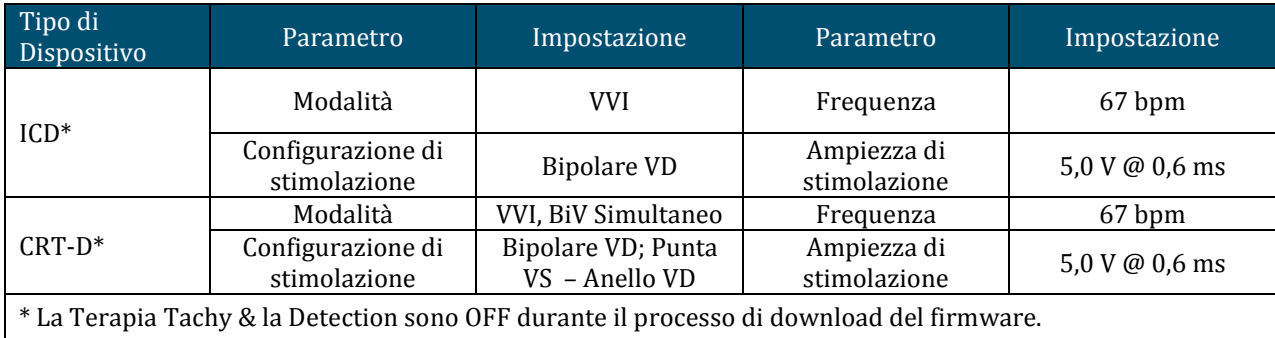

#### **Processo di Aggiornamento Firmware**

Durante il processo di aggiornamento del firmware il dispositivo verrà temporaneamente messo in modalità di backup con la terapia ad alto voltaggio disabilitata. Consigliamo ai medici di salvare le impostazioni programmate del dispositivo prima dell'aggiornamento nel caso in cui non vengano ripristinate correttamente dopo l'aggiornamento. Il processo per l'aggiornamento è il seguente:

- **Il Rappresentante Abbott aggiorna il programmatore Merlin™ con il nuovo software**: Il nuovo software del programmatore consentirà di aggiornare il firmware del dispositivo.
- **Il programmatore, quando il dispositivo viene interrogato, avvisa che è disponibile un aggiornamento:** Dopo che il software del programmatore è stato aggiornato e il dispositivo interrogato, il programmatore visualizzerà un avviso, nella schermata di Sommario FastPath, nel quale viene indicato che è disponibile un aggiornamento. Prima di visualizzare l'avviso, è possibile stampare i parametri programmati del dispositivo come documento delle impostazioni di pre-aggiornamento**.**
- **Viene visualizzato un messaggio di follow-up sullo schermo del programmatore**: Una volta selezionato l'avviso, per continuare il medico seguirà le istruzioni sullo schermo.
- **Il medico conferma e inizia l'aggiornamento firmware**: È prevista una pausa di 1-3 secondi nella stimolazione all'avvio del processo di aggiornamento. Il programmatore scaricherà il nuovo firmware sul dispositivo del paziente. L'aggiornamento del firmware non può essere eseguito in remoto. Durante l'aggiornamento verrà disabilitata automaticamente la terapia ad alto voltaggio.
- **Il download sul dispositivo dovrebbe completarsi entro circa tre minuti**: La sonda telemetrica deve essere tenuta sopra il dispositivo fino al completamento dell'aggiornamento firmware. In caso di perdita della telemetria, riposizionare la sonda sul dispositivo e riprovare il download del firmware.
- **Dopo l'aggiornamento, interrogare nuovamente il dispositivo per verificare che funzioni correttamente e non in modalità di backup:** Verificare che i parametri del dispositivo siano stati ripristinati alle impostazioni precedenti all'aggiornamento e confermare che la terapia ad alto voltaggio sia abilitata e che i dati diagnostici siano ancora presenti. In caso contrario, contattare il Supporto Tecnico di Abbott.
- **Se si è deciso di non eseguire l'aggiornamento e si desidera cancellare l'avviso di aggiornamento firmware per le interrogazioni future:** Selezionare l'avviso dalla schermata di Sommario FastPath sul programmatore Merlin™ e seguire le istruzioni visualizzate per cancellare l'avviso di aggiornamento del firmware del dispositivo. Dopo aver cancellato l'avviso, l'aggiornamento del firmware sarà accessibile solo tramite la schermata Dati Paziente.

### **Raccomandazioni per la gestione del Paziente con Dispositivo coinvolto nell'Avviso della Batteria**

- Eseguire il follow-up del paziente secondo la pratica standard.
- La sostituzione profilattica **NON** è raccomandata poichè è riportato che le complicazioni derivanti da una sostituzione sono maggiori rispetto al danno associato al corto circuito dovuto all'esaurimento prematuro della batteria causato dai cluster di litio
- Nel caso ci sia l'indicazione di ERI o BPA in questi dispositivi è raccomandata l'immediata sostituzione del dispositivo.
- I medici dovrebbero ribadire la disponibilità del monitoraggio remoto per evitare o minimizzare il tempo in cui potrà essere assente la terapia erogata dal dispositivo in caso di eventi bradicardici e tachicardici.
- Arruolare i pazienti in Merlin.net™ utilizzando la funzionalità "Direct Alerts" al fine di fornirLe una notifica di allerta immediata nel caso in cui fosse attivato il BPA o raggiunta l'ERI. Per i pazienti già arruolati in Merlin.net ricordare loro l'importanza di usare il monitoraggio remoto.
- Rivedere la stampa più recente dei Parametri Programmati.
	- Assicurarsi che, nella sezione "Trigger avvisi quando", il parametro "Dispositivo a ERI" sia su ON (generalmente è su ON) sia per la selezione "Mostra su FastPath" che per la selezione "Avviso Paziente".
	- Se l'allerta "Dispositivo a ERI" è su OFF, raccomandiamo di rivedere subito il paziente in modo da riprogrammare il parametro su ON.
- **Avvisare i pazienti che il BPA da dispositivo e l'indicatore di ERI attivano un avviso vibrazionale**
- Alla prossima visita di follow-up:
	- Interrogare il dispositivo del paziente per determinare se si sono attivate le allerte di BPA o ERI. L'esaurimento prematuro può essere identificato dai medici attraverso il monitoraggio remoto il quale mostra il BPA, l'ERI o una scarica più avanzata della batteria.
	- Eseguire un test sull'avviso vibrazionale per confermare che il paziente sia in grado di sentire e riconoscere l'allerta vibrazionale.
- I pazienti che non possono sentire l'allerta vibrazionale possono inconsapevolmente andare incontro a BPA, scarica della batteria e/o a perdita della funzionalità del dispositivo.
- Avvisare i pazienti affinchè La contattino nel caso in cui dovessero sentire l'allerta vibrazionale.
	- Dovrebbe essere eseguita la valutazione ambulatoriale per determinare la ragione dell'allerta poichè anche altri eventi non critici possono attivare l'allerta vibrazionale.